## Notes from Your Host

Selection for Activities with Participation Limitations

• <u>Computer Workshops</u> (see workshop descriptions below)

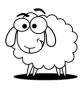

- Names of people who sign up on the registration form for bringing their laptops will have their names drawn first. The first 5 names drawn for each workshop will be notified to bring their computers to participate in their respective workshops.
- The remaining names not selected in the 'laptop' drawings and the other sign-ups will be entered into the respective drawings for the two workshops offered. Names will be drawn until the limit is reached.
- Farm Field Trip
  - The first five registration forms received from each state with the field trip selected will automatically participate in the field trip.
  - $\circ~$  The remaining sign-ups will be placed into a drawing to fill the other 15 slots.
- All people who sign-up for the optional activities will be notified of the results of the drawings by July 23<sup>rd</sup> to aid in your preparation for the conference.

## Lodging - SpringHill Suites by Marriott

- A sneak peek www.marriott.com/hotels/travel/bossd-springhill-suites-devens-common-center/
- All rooms have one king bed or two queen beds, a sofa bed, microwave, mini-fridge, and complimentary wi-fi.
- No smoking in the hotel and conference center.

## Meals

- A continental breakfast is available for all who stay overnight. Assorted pastries, yogurt, cereal, beverages, and one hot item are among the daily selections.
- No breakfast option is available for daytime commuters.
- Lunch on Tuesday and dinners on Tuesday and Wednesday are buffets.
- To aid you in finding a place for lunch on Monday and breakfast for commuters on Tuesday and Wednesday, a list of area food establishments will be sent to those who register for the conference.

## Description of Computer Workshops

• Computers for Lambs: Basic Skills for Beginners

This workshop is designed for the basic user in mind. Participants will become familiar with the parts of a computer and common terminology used. Through a hands-on experience, basic understanding of the Internet, using email, and word processing are among the topics to be explored.

• <u>Computers for Ewes</u>: Technology Tips and Techniques for Grange Lecturers

This workshop will provide Grange Lecturers with strategies for using the internet to find programming materials and how to use technology tools to publicize events at your Grange. Topics to be covered include strategies for successful internet searches, how to find quality program materials online, the basics of copyright law and why it's important for you to know, making flyers using Microsoft Word, finding images online that you can use in marketing, and a basic introduction to social media advertising. <u>Attendees should have basic computer skills, including beginner-level experience using the internet</u>. The presenters will share strategies and will answer questions and guide attendees through hands-on experience using computers during the workshop.